# **AutoCAD Activation Key Download PC/Windows [Latest 2022]**

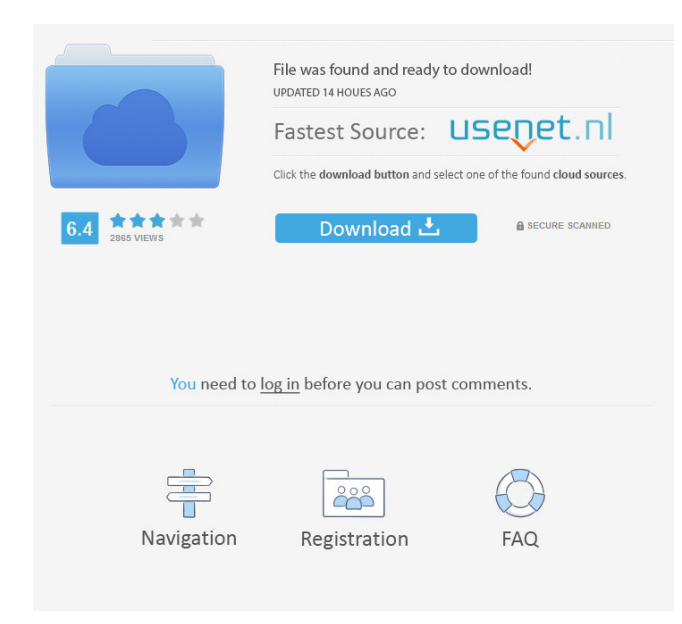

#### **AutoCAD Crack+ Download [32|64bit]**

This article summarizes how AutoCAD 2016 (v16.0) works, showing the steps taken to create basic drawings and using the typical drawing commands to complete a project. You will be able to understand more of how AutoCAD works by comparing this AutoCAD tutorial to other AutoCAD tutorials. AutoCAD Basics AutoCAD is the industry standard for creating technical drawings. Technical drawings provide instructions for assembly, installation, modification, inspection, repair, or other service of products. AutoCAD drawings meet the requirements of ISO standards for technical drawings. As AutoCAD is an expensive CAD program, companies purchase it only for use within their company. For example, engineering firms that use AutoCAD would purchase it for use on a desktop computer at their engineering offices. When you purchase AutoCAD, you pay for the license, which covers up to five users. If you purchase additional licenses, you pay for additional users. Most AutoCAD instructions assume a single user. If you have a multi-user shop, you can add another license. However, do not purchase an additional license if you already have an active license. AutoCAD is a fully featured CAD program that enables you to work on a variety of drawings. This means you do not need a separate CAD program to create drawings. You can use the information you need to create a drawing to get your drawings started. After you complete your drawings, you can use AutoCAD to create accurate drawings. AutoCAD is designed to give you a professional-looking layout. This means you do not need to learn how to create drawings manually. This does not mean you do not need to create drawings manually; you can use AutoCAD to create drawings manually. The drawings created in AutoCAD are easy to read and understand. You can print a large number of drawings in a variety of paper sizes. This means you can easily print out drawings for customers. When you use AutoCAD, you control the depth of your drawings. This means you can create detailed drawings and then create less detailed drawings to show less detail. You can choose which level of detail to use when you create your drawings. AutoCAD includes a variety of powerful drawing commands. The drawing commands you use in AutoCAD determine whether you create accurate drawings. However, drawing commands do not create drawings. You use the drawing commands only to create drawings that are accurate. You can

### **AutoCAD**

In the late 1990s and early 2000s, a project called CATIA was developed. CATIA was a CAD/CAM product developed by AECONOMY Inc., (a division of Dassault Systèmes SA) and was aimed at the automotive industry. It was released in 1997. CATIA was very similar to AutoCAD but had a much greater level of automation, such as a new ray tracer and a new bridgeport/weld function. The product could also import and export drawings in DXF. CATIA replaced AECONOMY's CAx product. AutoCAD LT and AutoCAD LT Architectural also allowed importing and exporting of DXF. In 2012, Autodesk formed the Autodesk Digital Manufacturing and Design group. See also Comparison of CAD editors for CAx List of CAxcompatible drawing formats List of CAx-compatible file formats List of CAx-compatible modeling formats List of vector graphics editors List of 3D graphics software Comparison of CAD editors Comparison of free software for 3D modeling List of GIS software List of computer-aided design software List of video editing software CAD drawing viewer Comparison of CAD editors for ACIS References External links Help website, PDFs and more Video Tutorials Articles related to AutoCAD AutoCAD Help – online help from Autodesk List of Autodesk-related books at Dimensional Press History of Autodesk Category:AutoCAD Category:Computer-aided design software Category:Computer-aided design software for Windows Category:Computer-aided design software for Linux Category:Companies based in San Rafael, California Category:Graphics software Category:Post-it Category:Software companies based in the San Francisco Bay Area Category:Software companies established in 1982 Category:Software companies of the United States Category:1982 establishments in California Category:3D graphics software Category:Architecture of the United States Category:Proprietary commercial software for Windows Category:Windows graphics-related software Category:Programming languages created in 1982Top 100 (British TV series) Top 100 was a British game show, based on the original game of the same name on the Fox TV channel, which aired on BBC Two from 1992 to 1994. The show was presented by 5b5f913d15

## **AutoCAD Crack**

Click the path here and type the address of Autocad.exe file to get the Serial Number. Open the serial number with notepad, and go to the part of the Serial Number and get the 10-digit key. Paste the key into the crack to finish the installation Step 2 Copy Autocad to desired location Step 3 Go to System Preferences -> Security & Privacy Step 4 Go to the General tab and select the option labeled Restrict software from placing files on your computer Step 5 Now, just delete the Autocad folder and the crack (place the Autocad folder and crack in the same folder). Now you are all done with Autocad 17. Step 6 Open the Autocad folder and run the Autocad.exe file. Follow the directions of Autocad, and complete installation. Step 7 After installation, run Autocad. Go to File -> Settings Step 8 Select the Preferences tab Step 9 Select the Advanced tab Step 10 Now, click on the General button Step 11 Select the option labeled "Secure Autocad" Step 12 Now, close all windows Step 13 Run the Autocad crack. Choose Yes and complete the installation Step 14 Now, go to File -> Settings and select the Preferences tab Step 15 Select the Advanced tab Step 16 Select the option labeled "Secure Autocad" Step 17 Now, close all windows Step 18 After closing all windows Step 19 Open Autocad 17 crack, get the Serial Number and follow the steps of Keygen to activate Autocad 17. This work has to be do in the english. So hope you understand my language. Good luck. UPDATE Step 2 Go to the System Preferences -> Security & Privacy Step 3 Now, just delete the Autocad folder and the crack (place the Autocad folder and crack in the same folder). Now you are all done with Autocad 17. Step 4 Open the Autocad folder and run the Autocad.exe file. Follow the directions of Autocad, and complete installation. Step 5 After installation, run Autocad. Go to File -> Settings Step 6 Select the Preferences tab Step 7 Select the Advanced tab

#### **What's New In AutoCAD?**

Rapidly send and incorporate feedback into your designs. Import feedback from printed paper or PDFs and add changes to your drawings automatically, without additional drawing steps. (video: 1:15 min.) Save and reuse your markup styles. With the new Save as Markup Styles, you can save and reuse your markup styles to be reused in other drawings or save them to the current drawing or template for future reuse. (video: 2:17 min.) With the new Save as Markup Styles, you can save and reuse your markup styles to be reused in other drawings or save them to the current drawing or template for future reuse. (video: 2:17 min.) New Paragraph Styles in the Insert | Drawing Paragraph dialog box. The Drawing Paragraph dialog box now includes Paragraph Styles to insert and format paragraphs. (video: 2:17 min.) New Paragraph Styles in the Insert | Drawing Paragraph dialog box. The Drawing Paragraph dialog box now includes Paragraph Styles to insert and format paragraphs. (video: 2:17 min.) Embed DRAWINGS IN EXCEL: Now you can embed DWG drawings in Microsoft Excel files. You can add an image to a cell or use a table. Using the new "Add Drawing" button, you can insert a DWG or DXF file as an image in Excel. (video: 1:54 min.) Now you can embed DWG drawings in Microsoft Excel files. You can add an image to a cell or use a table. Using the new "Add Drawing" button, you can insert a DWG or DXF file as an image in Excel. (video: 1:54 min.) Import and link multipage drawings: You can now link multipage drawings into a single drawing. Linked drawings are shown with different colors for each page. You can link multiple drawings by dragging and dropping one onto another. (video: 2:40 min.) You can now link multipage drawings into a single drawing. Linked drawings are shown with different colors for each page. You can link multiple drawings by dragging and dropping one onto another. (video: 2:40 min.) Previewing DWG files in Word: In Word, you can now preview and convert DWG files into Word documents. (video: 2:41 min.) In Word, you can now preview and convert DWG files into Word documents. (video: 2:41 min

## **System Requirements:**

64bit Windows XP / Vista / Windows 7 Corei5 2.2GHz 4GB RAM Able to play at 720p. Supported controllers: Windows Media Center Remote, Xbox 360 Controller Playstation Dualshock 3 Playstation Move Xbox 360 Controller Windows Media Center Remote Wii Remote Android Devices Linux Device Drivers (via sha256sum) For further Information please visit the project website. by Biomech Games This is the

<https://guapolocotattoo.it/wp-content/uploads/2022/06/AutoCAD-20.pdf>

<https://extremesound.ru/autocad-crack-free-download-3/>

<https://drogueriaconfia.com/autocad-torrent-activation-code-download-3264bit/>

<https://rebon.com.co/autocad-21-0-crack-latest-2022/>

[https://cdn.geeb.xyz/upload/files/2022/06/pexx2hk2V99PQ8zLV5dc\\_07\\_986b93fa4a7e206d993f801b670e59f7\\_file.pdf](https://cdn.geeb.xyz/upload/files/2022/06/pexx2hk2V99PQ8zLV5dc_07_986b93fa4a7e206d993f801b670e59f7_file.pdf)

<https://theblinkapp.com/autocad-22-0-crack-license-key-3264bit-march-2022/>

<https://unimedbeauty.com/wp-content/uploads/2022/06/lenyad.pdf>

<https://kaasck.com/autocad-free-download-win-mac/>

[https://tchatche.ci/upload/files/2022/06/OINpvYwXOsLkJGoXlUqR\\_07\\_367b4f6945fe040454c4596f0e0ed5a2\\_file.pdf](https://tchatche.ci/upload/files/2022/06/OINpvYwXOsLkJGoXlUqR_07_367b4f6945fe040454c4596f0e0ed5a2_file.pdf)

[https://ipayif.com/upload/files/2022/06/B6MuCazv7P1eabb7Q2iL\\_07\\_367b4f6945fe040454c4596f0e0ed5a2\\_file.pdf](https://ipayif.com/upload/files/2022/06/B6MuCazv7P1eabb7Q2iL_07_367b4f6945fe040454c4596f0e0ed5a2_file.pdf)

<http://www.kitesurfingkites.com/autocad-23-0-crack-free-mac-win/>

<https://dutchspecialforces.eu/autocad-crack-download-3264bit/>

<https://mercatinosport.com/wp-content/uploads/2022/06/pavdal.pdf>

<https://bodhirajabs.com/autocad-2020-23-1-crack-free-win-mac-april-2022/>

<http://www.ndvadvisers.com/autocad-crack-activation-key-win-mac-latest-2022/>

https://paperpage.sgp1.digitaloceanspaces.com/upload/files/2022/06/tr7RFnIqxl4Ws9G6KuvD\_07\_986b93fa4a7e206d993f801 [b670e59f7\\_file.pdf](https://paperpage.sgp1.digitaloceanspaces.com/upload/files/2022/06/tr7RFnIqxl4Ws9G6KuyD_07_986b93fa4a7e206d993f801b670e59f7_file.pdf)

<https://amlakkaro.com/autocad-crack-with-serial-key-free-for-windows-march-2022/>

<https://nohomeinsurance.com/?p=7476>

<http://feelingshy.com/autocad-crack-product-key-free-for-windows-updated/>

<https://uglemskogpleie.no/wp-content/uploads/2022/06/marsalo.pdf>